## **Stormwater Detention and Infiltration Design Data Sheet**

Workbook Protected Worksheet Protected

## **Stormwater Facility Name: Homestead North at Sterling Ranch**

## **Facility Location & Jurisdiction: Pond A**

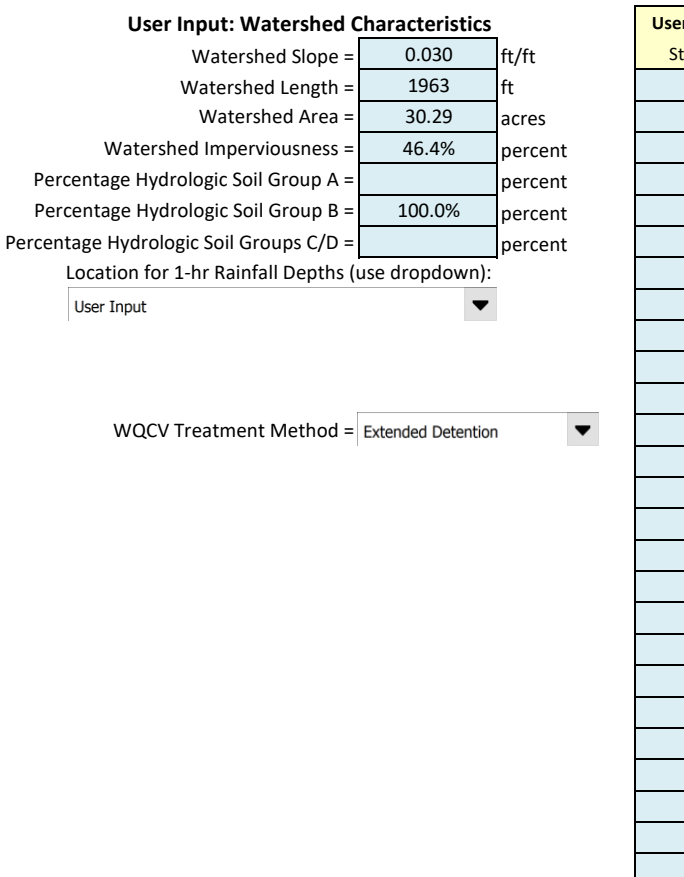

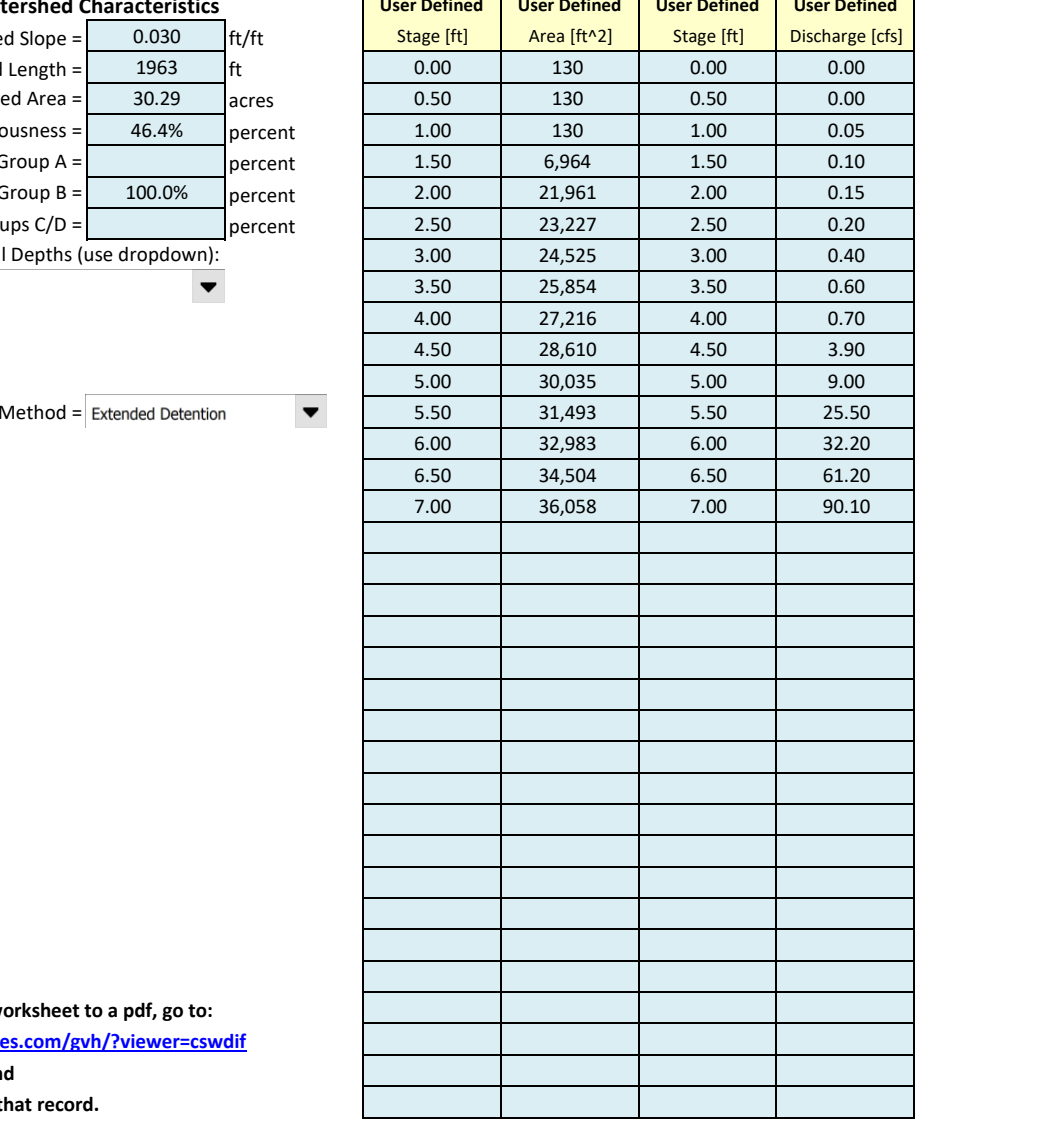

**After completing and printing this worksheet to a pdf, go to: <https://maperture.digitaldataservices.com/gvh/?viewer=cswdif> create a new stormwater facility, and** 

**attach the pdf of this worksheet to that record.**

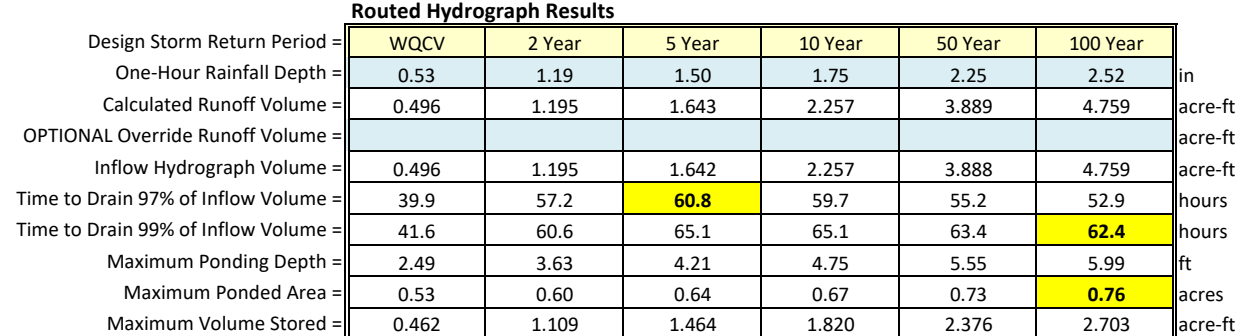

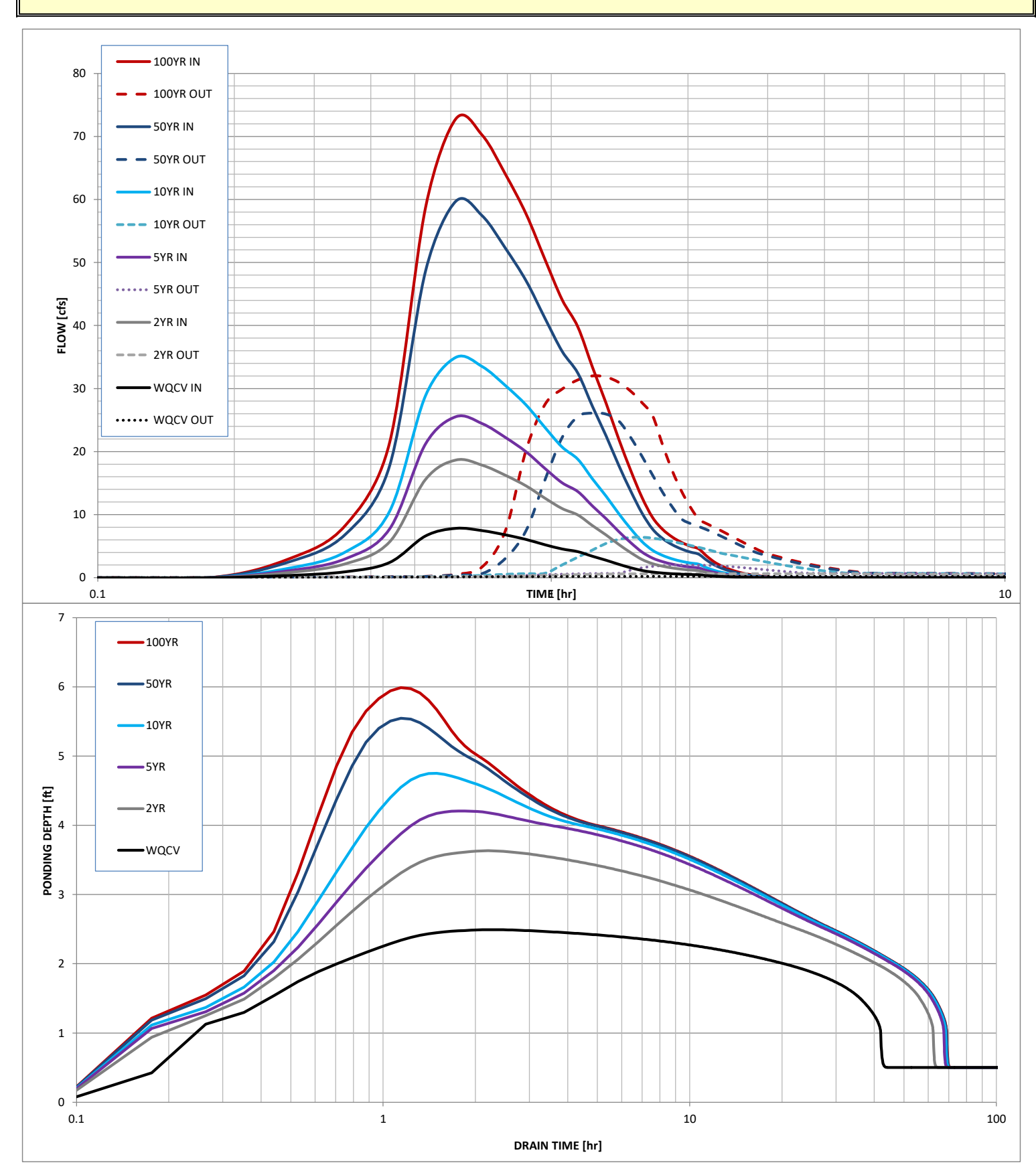

## **Stormwater Detention and Infiltration Design Data Sheet**